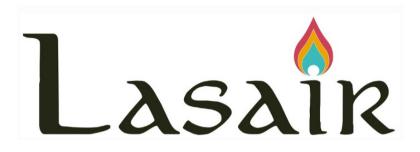

the UK community broker for LSST (ZTF now)

Gareth Francis, Andy Lawrence, Roy Williams

University of Edinburgh

Stephen Smartt, Ken Smith, Dave Young

Queens University Belfast

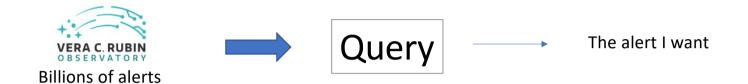

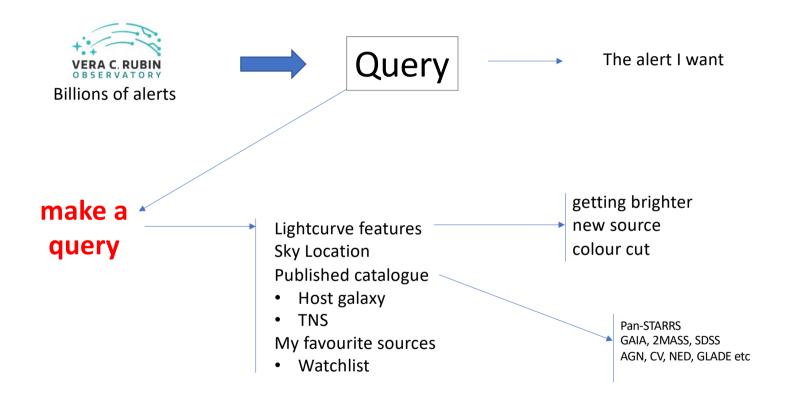

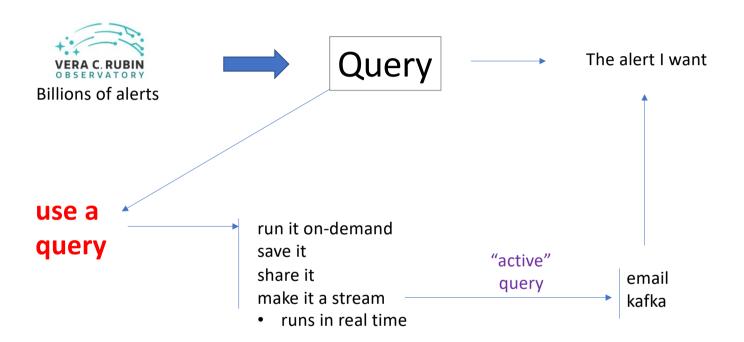

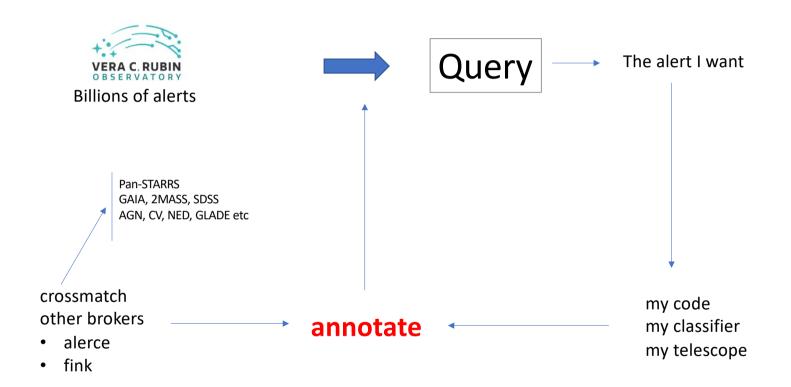

# Lasair object view

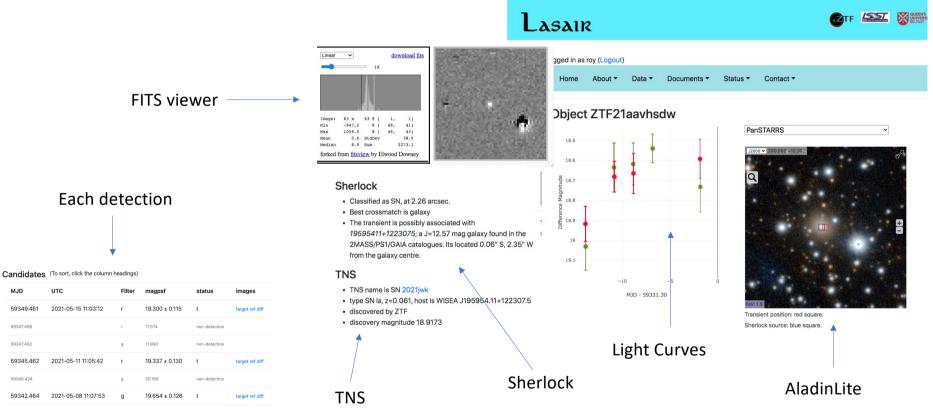

### Lasair "Watchlist"

- Named "interesting" sources with radius
- If "active", matching objects are tagged real-time
- Can be public or private
- · Query can include watchlist constraint

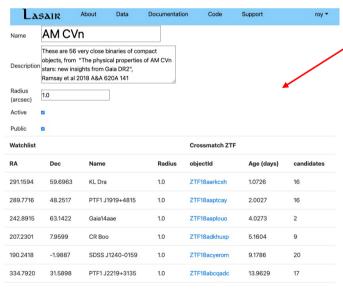

**SDSS Quasar** Main DR9 Quasar catalog with z<1.5 VII/269/dr9 17631 10.0 arcsec Cataclysmic Catalog of Cataclysmic Variables (Downes+ 2001-1830 0.2 Variables 2006) Vizier V/123A arcsec WFCAM J/A+A/573/A100/WVSC Post annotation WFCAM 1.0 Variable Star Catalog (Ferreira Lopes+, 2015) arcsec ReadMe+ftp2015A&A...573A.100F WFCAM Variable Star Catalog: parts C1 (periodic variables, table4), C2 (no main periodicity, table 6), and C3 (low-amplitude variables table 8) (334 rows) **BL Lac for TeV** BL Lac candidates for TeV observations (Massaro+, 5.0 2013) arcsec AM CVn These are 56 very close binaries of compact objects. 55 1.0 from "The physical properties of AM CVn stars: new arcsec insights from Gaia DR2", Ramsay et al 2018 A&A 620A 141 Milliquas 1000000 million 999998 2.0 arcsec Gaia DR2 wh Gaia DR2 white dwarf candidates (Gentile Fusillo+, 486641 5.0 dwarfs 2019) MNRAS.482.4570G arcsec

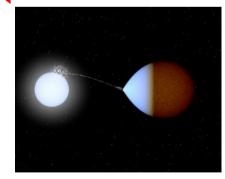

https://lasair-ztf.lsst.ac.uk

## Lasair "Area"

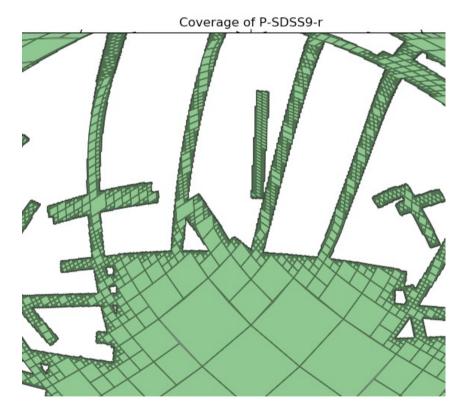

#### Upload a MOC file

- Objects inside are tagged
- Query can include only these
- Examples
  - Survey footprints
  - GW or other skymap
  - My telescope coverage

| Name        | SDSS                           |
|-------------|--------------------------------|
| Description | The area of the SDSS footprint |
| Active      | yes                            |
| Public      | yes                            |

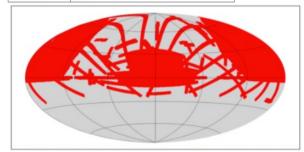

Area has 786793 objects, shown below.. To see the original input data, click here.

# Lasair Design Decisions

- It's a platform not a product
  - Users share queries, watchlists
  - Users contribute classifiers and annotations
- SQL based
  - Astronomers have got used to it
  - Expressive AND can be ring-fenced
  - On-demand AND Streaming
    - Same query for both!
    - Streaming in time order

- Short and long lightcurves
  - features and queries from last month (will be year for LSST)
    - for scalability
  - long LC display/download

# Simple Query

(coming soon)

- Form based
  - Fill in criteria
  - Basic crossmatch
  - TNS match
  - my watchlists

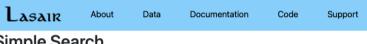

#### Simple Search

#### Select object characteristics

| Show | Column | Constraint |  | Description                                 |
|------|--------|------------|--|---------------------------------------------|
|      | RA     |            |  | Right Ascension (decimal degrees)           |
|      | Dec    |            |  | Declination (decimal degrees)               |
|      | g mag  | < 19       |  | Latest g magnitude                          |
|      | r mag  | < 19       |  | Latest r magnitude                          |
|      | number | > 6        |  | Number of points in the light curve         |
|      | since  |            |  | Days since most recent observation          |
|      | dmdt_g |            |  | Rate of increase of brightness (dm/dt in g) |
|      | dmdt_r |            |  | Rate of increase of brightness (dm/dt in r) |

#### Select sky context (optional)

- o and in AGN catalogue
- o and in CV catalogue
- o and has host galaxy
- o and in variable star catalog

#### Select known transients from IAU naming service (TNS) (optional)

- o and supernova type la
- o and supernova type II
- o and superluminous supernova
- o and CV burst

#### Use my watchlist of sources (... more info)

- OBL Lac for TeV
- OAM CVn
- O Gaia DR2 white dwarfs
- O Strong Lensing

## Advanced Query Builder

#### **FROM**

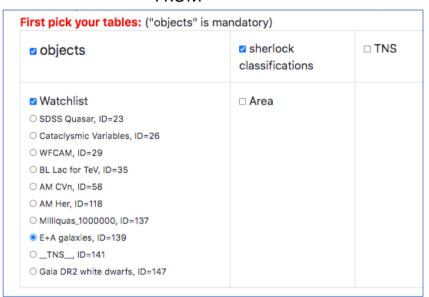

#### **SELECT**

**SELECT** clause here. Which attributes to return? See list at right.

```
objects.objectId,

jdmin - 2400000.5 AS mjdmin,

jdmax - 2400000.5 AS mjdmax,

magrmin, rmag,

sherlock_classifications.classification
```

#### WHERE

The SQL WHERE. Which objects to return. See list at right.

```
sherlock classifications.classification = "NT"
AND objects.ncandgp > 3
AND objects.maggmean < 20</pre>
```

- FROM tables
- SELECT attributes
- WHERE conditions
- (use GUIDE)
- ACTION save, run, delete, copy

#### **GUIDE**

| objects.glonmean | Mean galactic longitude in degrees                                                          |
|------------------|---------------------------------------------------------------------------------------------|
| objects.jdgmax   | Latest Julian Day of g mag candidates                                                       |
| objects.gmag     | Latest g magnitude                                                                          |
| objects.dmdt_g   | most recent increase in g magnitude divided<br>by time difference, (brightening = positive) |
|                  |                                                                                             |

### ACTION

| Save this Query   | Check this box for JSON output |
|-------------------|--------------------------------|
| Delete this Query | Copy this Query                |

### Lasair Scalable Data Pipeline Architecture

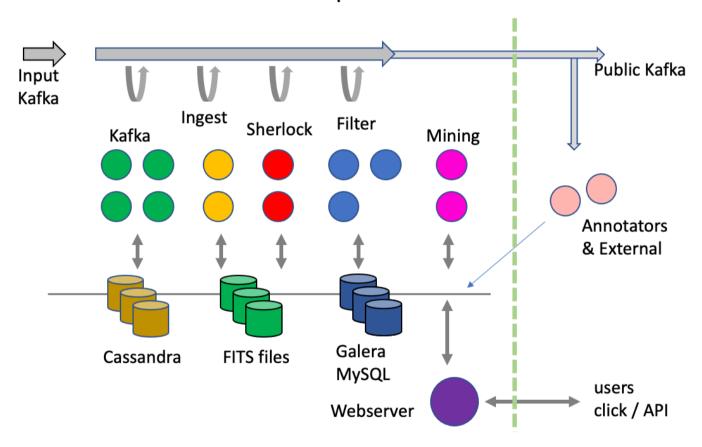

## Wall-mounted alert monitor

with Lasair public Kafka

Raspberry Pi

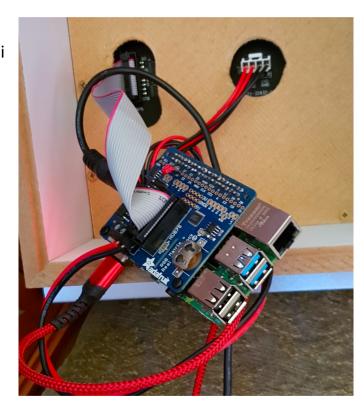

32x32 LED array (Adafruit)

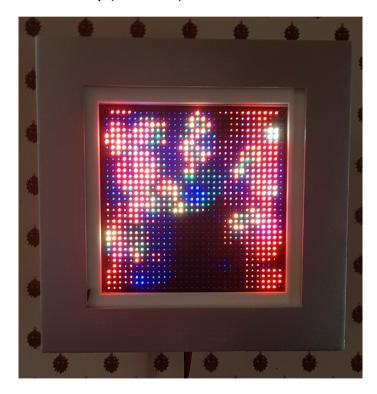

# IRIS@Edinburgh "Somerville\*" System

- Support for large-scale, high-performance database applications
  - OpenStack
  - 1600 TB HDD Ceph file system and object store
  - 100 TB SSD Ceph file systems
  - **320 cores** (16 GB/ core)
  - 100 Gbps public network w/ 2×100 Gbps uplink to Internet

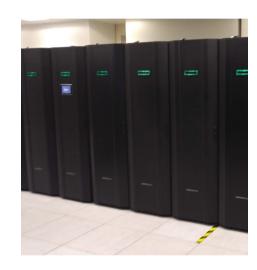

\* Mary Somerville, polymath Scot for whom the word "Scientist" was coined in 1834 -she made "man of science" obsolete.

# Keeping up!

ZTF rates California

LSST will be ~30 times the rate and volume of ZTF

Work this year has been on making Lasair FAST

Lasair processing Edinburgh

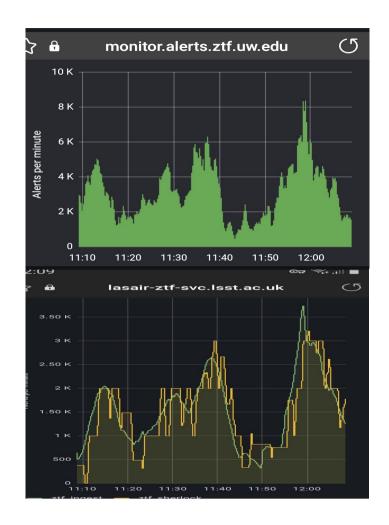

## **Gravitational Waves**

Is one of these the counterpart of a GW event?

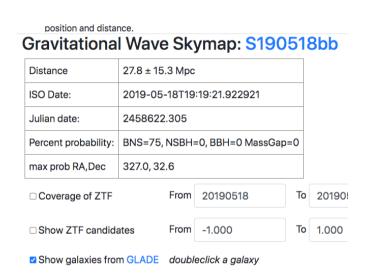

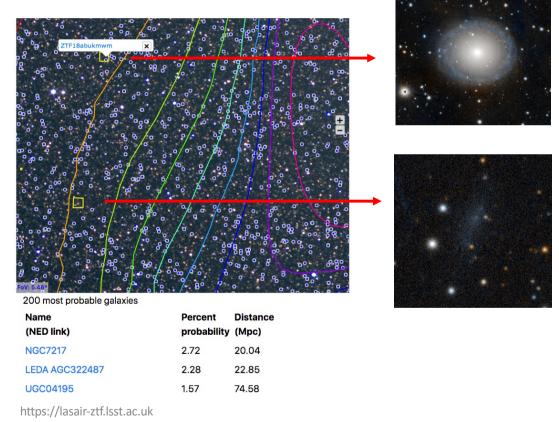

## **Sherlock Attributes**

Smart crossmatch from ~40 catalogues

| Distance in kilo parsec between transient and top-ranked catalogue source match  https://lasair-ztf.lsst.ac.uk |  |
|----------------------------------------------------------------------------------------------------|--|
| Transient's angular separation (arcseconds) from the top-ranked catalogue source match                         |  |
| Transient's angular separation (arcseconds) from the top-ranked catalogue source match                         |  |
| Transient's angular separation (arcseconds) from the top-ranked catalogue source match                         |  |
| Estimately distance Conversion norm the appoint readmit (impo)                                                 |  |
| Luminosity distance conversion from the spectral redshift (Mpc)                                                |  |
| Determined from a non-redshift related measurement - e.g. Cepheids/standard candle (Mpc)                       |  |
| Redshift of the top-ranked catalogue source match                                                              |  |
| Redshift of the top-ranked catalogue source match                                                              |  |
| Redshift of the top-ranked catalogue source match                                                              |  |
| Magnitude error                                                                                                |  |
| Magnitude filter                                                                                               |  |
| Magnitude                                                                                                    |  |
| Identifier in the catalogue/s from which the best crossmatch is made                                           |  |
| Name/s of catalogue/s from which the best crossmatch is made                                                   |  |
| Type of catalogue from which the best crossmatch is made                                                       |  |
| Long-form, human-readable summary of the transient's characteristics as infered from Sherlock's classification |  |
| Reliability of classification                                                                                  |  |
| Top-ranked contextual classification for the transient (NULL, AGN, BS, CV, NT, ORPHAN, SN, UNCLEAR, VS)        |  |
|                                                                                                    |  |

## **Lasair Lightcurve Features**

| objectId | ZTF object identifier                                   |  |
|----------|---------------------------------------------------------|--|
| <b>,</b> | ,                                                       |  |
| ramean   | Mean RA in degrees                                      |  |
| decmean  | Mean Dec in degrees                                     |  |
| rastd    | Standard deviation of RA in arcseconds                  |  |
| decstd   | Standard deviation of Dec in arcseconds                 |  |
| glatmean | Mean galactic latitude in degrees                       |  |
| glonmean | Mean galactic longitude in degrees                      |  |
|          |                                                         |  |
| jdmin    | Earliest Julian Day of candidates that cite this object |  |
| jdmax    | Maximum of jdgmax and jdrmax                            |  |
| jdrmax   | Latest Julian Day of r mag candidates                   |  |
| jdgmax   | Latest Julian Day of g mag candidates                   |  |

## what else???

| ************************************** | letest a magnitude                                                                       |
|----------------------------------------|------------------------------------------------------------------------------------------|
| Illay                                  | latest r magnitude                                                                       |
| dmdt_r                                 | most recent increase in r magnitude divided by time difference, (brightening = positive) |
| dmdt_r_2                               | 2nd most recent increase in r magnitude divided by time difference                       |
| mag_r02                                | Latest Exponential Moving Average of difference magnitude in r band, with 2-day timesca  |
| mag_r08                                | Latest Exponential Moving Average of difference magnitude in r band, with 8-day timesca  |
| mag_r28                                | Latest Exponential Moving Average of difference magnitude in r band, with 28-day timeso  |
| magrmin                                | Minimum r magnitude of light curve (brightest)                                           |
| magrmean                               | Mean r magnitude of light curve                                                          |
| magrmax                                | Maximum r magnitude of light curve (faintest)                                            |
|                                        | dmdt_r_2 mag_r02 mag_r08 mag_r28 mag_rmin magrmean                                       |

| g_minus_r    | Value of g-r on most recent night when both were available                             |  |  |
|--------------|----------------------------------------------------------------------------------------|--|--|
| jd_g_minus_r | Julian date of most recent g measure on a night when both ag and r were available      |  |  |
|              |                                                                                        |  |  |
| ncand        | Number in light curve                                                                  |  |  |
| ncandgp      | Number in light curve with good quality and brighter than reference                    |  |  |
| ncandgp_7    | Number in light curve with good quality and brighter than reference in last 7 days     |  |  |
| ncandgp_14   | Number in light curve with good quality and brighter than reference in last 14 days    |  |  |
|              |                                                                                        |  |  |
| distpsnr1    | Distance of closest source from PS1 catalog; if exists within 30 arcsec [arcsec]       |  |  |
| sgscore1     | Star/Galaxy score of closest source from PS1 catalog 0 <= sgscore <= 1 where closer to |  |  |
| sgmag1       | g-band PSF magnitude of closest source from PS1 catalog; if exists within 30 arcsec    |  |  |
| srmag1       | r-band PSF magnitude of closest source from PS1 catalog; if exists within 30 arcsec    |  |  |
|              |                                                                                        |  |  |

# Features for Light Curves

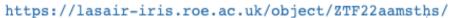

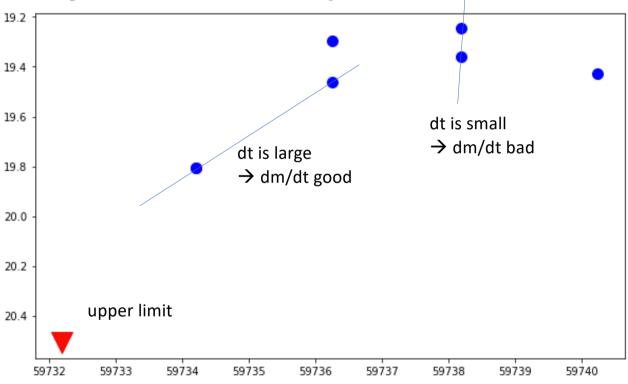

# Gaussian Processes for Light Curves

- Removes human-made cadence
- Can handle upper limit
- Derivatives and error
- What about 6 light curves?

WE ARE LOOKING FOR INPUT ON LIGHT CURVE FEATURES!! TALK TO ROY OR STEPHEN!!

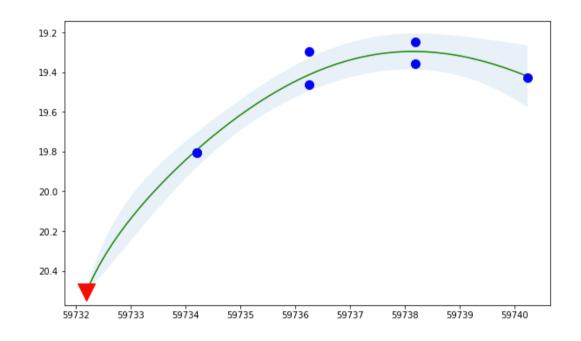